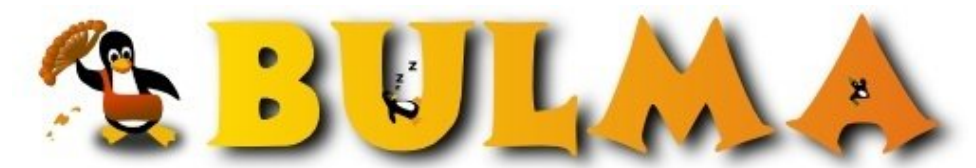

**GD** 

Bisoños Usuarios de GNU/Linux de Mallorca y Alrededores | Bergantells Usuaris de GNU/Linux de Mallorca i Afegitons

**DNS Bajaj: consultas DNS gráficas (9691 lectures)** Per **Mateu Batle Sastre**, *[Mateu](mailto:mbatle _ARROBA_ mbatle.com?subject=Articulo%20%27DNS%20Bajaj%3A%20consultas%20DNS%20gr%E1ficas%27%20en%20Bulma)* (<http://www.mbatle.com/>) Creado el 29/09/2001 12:16 modificado el 29/09/2001 12:16

> Una web que ofrece una utilidad interesante para ver la delegación de DNS en forma gráfica y poder encontrar más fácilmente los errores.

El servicio se llama **DNS Bajaj**<sup>(1)</sup>. Probadlo con bulma.lug.net por ejemplo. Supongo que hubiera sido útil con los problemas que tuvimos con bulma.lug.net.

**Lista de enlaces de este artículo:**

1.<http://www.foobar.tm/dns/dnsbajaj.cgi>

E-mail del autor: mbatle \_ARROBA\_ mbatle.com **Podrás encontrar este artículo e información adicional en: <http://bulma.net/body.phtml?nIdNoticia=875>**